# **Propriétés de projet**

#### **Préambule**

Accessible via : **Projet - Propriété** ou CTRL+P, le gestionnaire de propriété de projet permet de changer certaines caractéristiques du projet courant.

#### $\pmb{\times}$

Les propriétés de projet sont séparées en 3 groupes :

- 1. **Affichage interface** : propriété générales ;
- 2. **Exports par défaut** : activation/désactivation des exports par défaut ;
- 3. **Figures** : propriété des figures.

 $\pmb{\times}$ 

### **Général**

Découpage des mailles hydrauliques partiellement mouillées :

# **Exports par défaut**

# **Figures**

From: <https://habby.wiki.inrae.fr/>- **HABBY**

Permanent link: **[https://habby.wiki.inrae.fr/doku.php?id=fr:guide\\_utilisateur:propriete\\_projet&rev=1616062684](https://habby.wiki.inrae.fr/doku.php?id=fr:guide_utilisateur:propriete_projet&rev=1616062684)**

Last update: **2021/03/18 11:18**

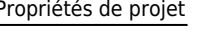

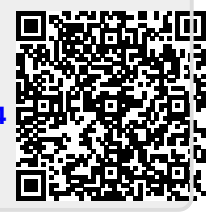